Datei:2 bea bv zerti speichern.png: Unterschied zwischen den Versionen

# Datei:2 bea bv zerti speichern.png: Unterschied zwischen den Versionen

**[Aktuelle Version vom 20. Dezember 2017, 11:29 Uhr](https://onlinehilfen.ra-micro.de/index.php?title=Datei:2_bea_bv_zerti_speichern.png&oldid=35776) [\(Quelltext anzeigen\)](https://onlinehilfen.ra-micro.de/index.php?title=Datei:2_bea_bv_zerti_speichern.png&action=edit)** [ARuschitzka](https://onlinehilfen.ra-micro.de/index.php?title=Benutzer:ARuschitzka&action=view) ([Diskussion](https://onlinehilfen.ra-micro.de/index.php?title=Benutzer_Diskussion:ARuschitzka&action=view) | [Beiträge\)](https://onlinehilfen.ra-micro.de/index.php/Spezial:Beitr%C3%A4ge/ARuschitzka)

(kein Unterschied)

# Aktuelle Version vom 20. Dezember 2017, 11:29 Uhr

## Dateiversionen

Klicke auf einen Zeitpunkt, um diese Version zu laden.

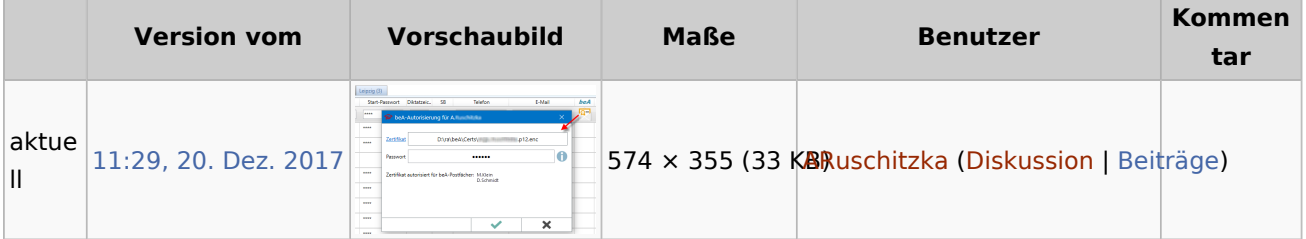

■ Du kannst diese Datei nicht überschreiben.

### Dateiverwendung

Die folgende Seite verwendet diese Datei:

■ [Informationen zur Integration der beA Schnittstelle](https://onlinehilfen.ra-micro.de/index.php/Informationen_zur_Integration_der_beA_Schnittstelle)

### Metadaten

Diese Datei enthält weitere Informationen, die in der Regel von der Digitalkamera oder dem verwendeten Scanner stammen. Durch nachträgliche Bearbeitung der Originaldatei können einige Details verändert worden sein.

**Horizontale Auflösung** 37,8 dpc

**Vertikale Auflösung** 37,8 dpc